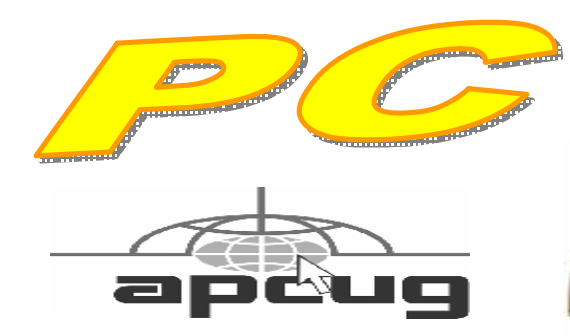

**Official Newsletter of the Modesto PC User Group. Modesto, California** 

**25 years of User helping User**

User **Helping Liser** 

**January 2007 — Volume 25.01** 

#### **INSIDE THIS ISSUE:**

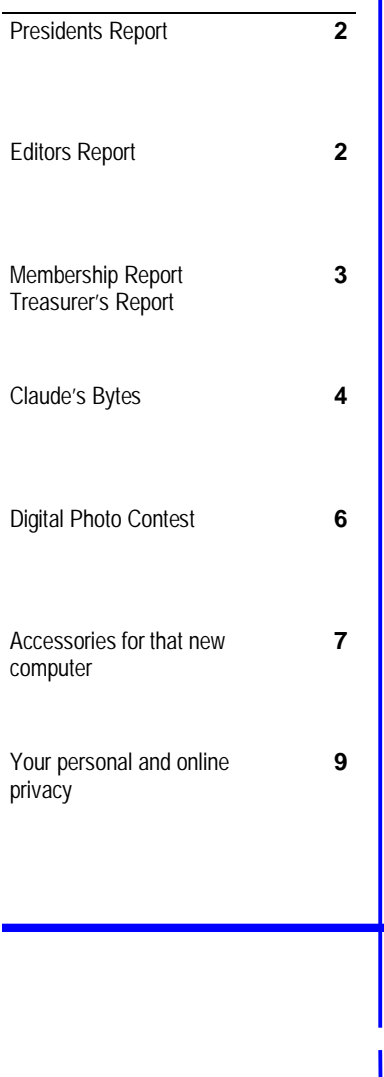

**For directions to the meeting location, see page 11.** 

# **Our Next Meeting**

### *When is sharing your identity on the internet safe?*

Computer private eye Kirk Stockham will talk about public blogs, such as the popular MySpace.com, when members of the Modesto PC User Group meet Thursday, Jan. 25, and counsel his listeners on what is safe and what is not.

Stockham promises an exciting multimedia presentation on "sites where people of all ages share their identities, personalities, secrets and even the crimes they do and drugs they proudly use."

A former Modesto Police computer forensics expert, Stockham, a private investigator since he retired, has had ample opportunity to observe such sites and warns that employers and others in authority use them in background checks. "Some parents have been shocked to find their children posting bizarre secrets and personalities that were not apparent at home," he says.

The meeting will begin at 6:30 p.m. with the Random Access Special Interest Group, where members can get their most pressing computer questions answered. After refreshments at 7:30 p.m., Stockham will offer his program.

### **Important Meeting Dates**

**General Meeting — Jan. 25th— Destiny Christian Center Photo SIG Meeting — Feb. 6th — Denny's Restaurant Board Meeting — Feb. 7th — Ridgway's Restaurant Beginner's SIG Meeting — Feb. 12th — Denny's Restaurant** 

# *President's Report …. Mike Kumler*

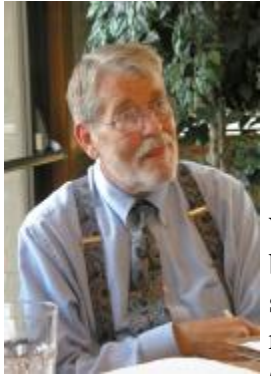

It's hard to believe, but 2007 is here!

I promised a review of "GoToMyPC" from my experience using it while on my cruise. Well, it works. If I had occasion to require access to my computer and it's files this would be an adequate system for doing so. It's actually pretty cool. You can be a couple of thousand miles away and with a few keystrokes your own desktop pops up in front of you. It requires very little in the way of software installation and it is extremely easy to use (notwithstanding the fact that it requires 2 user names and passwords). That became too

complicated for my wife to grasp—while we were on vacation anyway. You need to set a user name and password for the Website and one for each of the computers you would like to access (you are able to access multiple computers from the Website-at additional cost of course). That having been said, I only used the system to access my e-mail and found it far too cumbersome for this purpose. The response time for the keystrokes was too long so typing (and correcting-which I do a lot of) was frustrating. Waiting for the text to appear on the screen was painful! I decided to try it because we use Outlook Express as our mail handler and accessing our e-mail account from the internet would require using the SBC Yahoo mail handler—I think. That being the case, I would have had to clean up about 4500 messages from that inbox before we left or establish a Hotmail account just for the trip, and let everyone in my address book know about it, which I choose not to do.

As I said, if I required access to my files, as in a business application, I think this would be an adequate system. It is a bit pricey at \$19.95 per month for unlimited access to one computer (\$14.95 if you pay a year in advance).

I thought our Holiday celebration was outstanding. We had a great time, great food pizza and all and a wonderful Photo contest. Thanks to Bud for his efforts on that front. For those of you who were unable to attend, Bud announced another Photo contest for the June meeting—to coincide with our annual elections. We look forward to an even larger number of entries for this follow up contest.

We continue our search for programs of interest to the membership. If you have a suggestion, please don't hesitate to let any board member know.

# *Editor's Report …. Bud Bondietti*

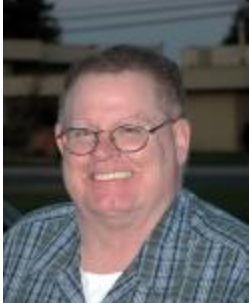

#### **A new year — A new look.**

As you may know, this coming October the MPCUG will celebrate it's 25th year of "User Helping User". As we look forward to this event, it seems appropriate to "spruce up" the newsletter making it more "User Friendly" by making it easier to read as well as more informative. It is our hope to be able to continue providing you with informative and up to date articles concerning the ever changing computer world. Your board of officers will con-

tinue to try to provide you our members presentations that will help you better use your computer. We in turn ask that you provide us with input as to how we can better help you. If you have a request for a specific program, talk to a board member to see if we can find someone to provide the appropriate program. If you have a talent that you feel the club would be interested in, please contact a board member and we will help you work up a presentation for the group.

 In this issue, you will find the results of the First Annual Digital Photo Contest that we held at the club's Christmas party. Congratulations to our winners, Pete Ball and Jerry Jackman. They both tied for Best of Show entries and received a copy of Adobe Photo Elements version 5. The winning photos can be seen on page 6.

### *Membership Report …. Hank Mudge*

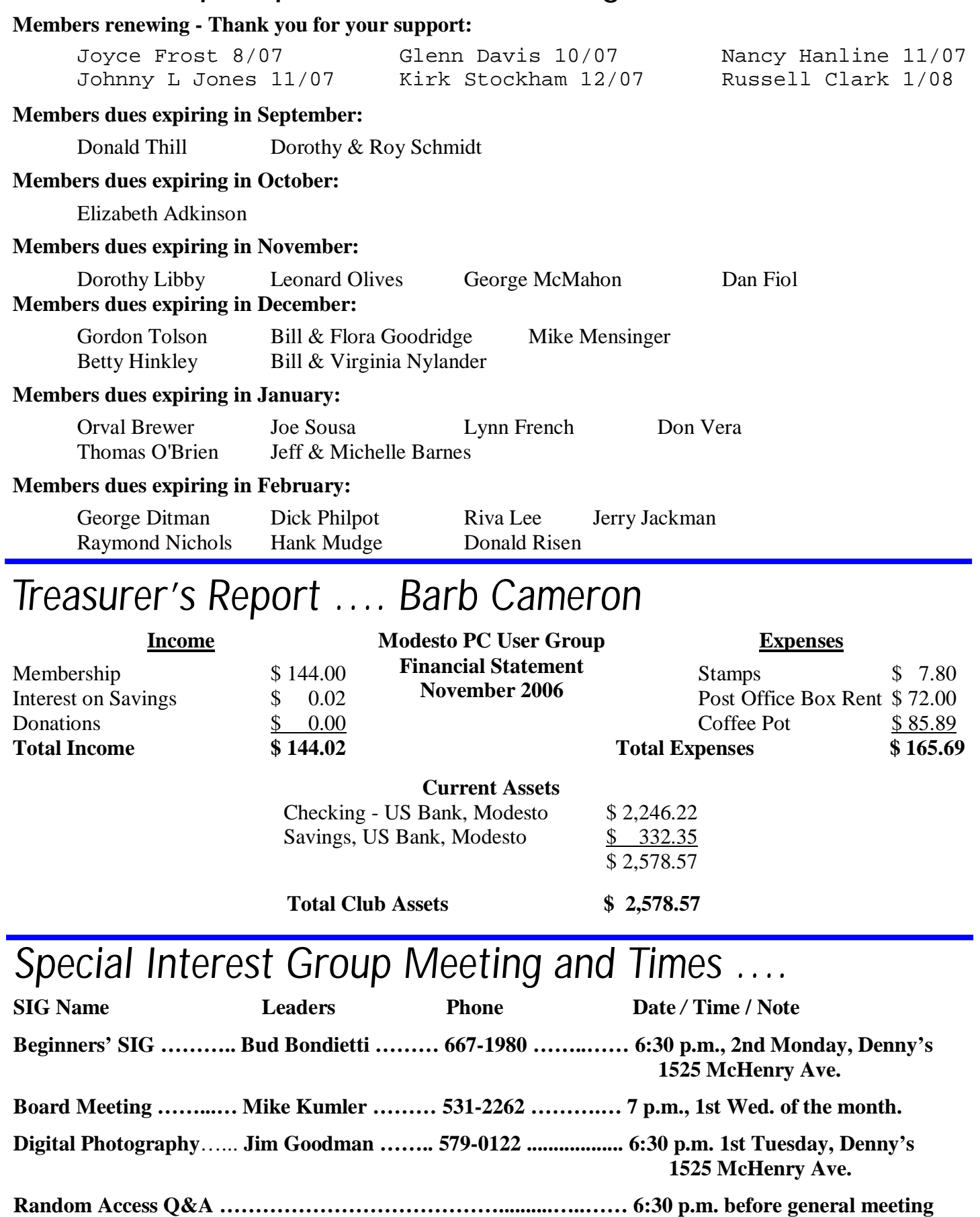

### *Claude's Bytes ….*  **By Claude Delphia, Editor Emeritus, Modesto PC User Group**

**New Internet Explorer 7** — I installed the new Internet Explorer 7 and was momentarily lost as so much has changed. I also saw some immediate advantages. One of those is the new magnifier at the bottom right of the screen. This is an amazing tool. It's the same magnifier that can be found in so many graphic programs. You click on the little magnifier tool and then pick the magnification of your choice for the current Website.

Almost immediately I found a use for it. I was looking at a photo on a Website and realized I could look at a larger version and maybe see some detail I was missing. I tried it, and it showed me the detail I wanted. However, there is a warning. The average Website photo is set at fairly low resolution, so on average you can only enlarge it just so much, but it all depends on the picture. Some photos will enlarge well and others won't. It just depends on the resolution set by the Website designer.

While the Favorites Organizer has some major changes, I didn't find one improvement I've always wanted, to be able to sort the Websites, but still keep my special ones at the top. A sort will change all of them and then you have to find the ones you want to keep at the top and slowly, very slowly, move them there.

When you are moving a Website in the list, you need to be very careful that you don't stop during the middle of the move. At some points, if you stop, the Website will be moved to under another Website and you might not easily find it again if you have a lot of Favorites. This has happened to me many times, so I'm very leery of sorting my Website Favorites and don't do it until I have to.

I did find that if you are in a move and decide it's not going to work, keep holding your position and then with your other hand, hit Escape. This will stop your move without any danger of having moved a Favorite to the wrong position.

**Spam** — My email program, like many, automatically puts suspected spam in a Junk directory. This makes it easy to review them quickly to determine whether there's something that I really wanted to read. Unfortunately, every so often, maybe 2-3 times a week, an email will end up there that should have been in my In Box and that I wouldn't have wanted to miss. I guess this is something we have to live with.

In viewing these spam emails, it's interesting to see what the spammers use to try to trick us into reading their drivel. But how they think we will fall for some of it is a mystery. For example, they will repeat the email name in the subject line. Why would anyone we know do that? Some will say, "hi, it's Mary." Does anyone really write that in their subject line?

What a quick review of the spammers subject line tells us is what we shouldn't do so we can do the opposite. Here's the way I plan my subject lines. First of all, if it is someone I regularly communicate with, I don't plan my subject except to mention the main point of the email. With a close friend, "plans for Saturday" is enough. For someone we haven't communicated with before, "Re our Delphia genealogy" should interest someone that's a first time genealogy contact.

The whole point of the subject line, for me, is to introduce ourselves in such a way that the receiver knows it's not just spam. The senders full name, not just Joe or Mary, combined with a subject specific to the intended receiver, is a way to guarantee our email will be read.

**Switching email programs** — My email program Eudora, which I've used for over 10 years, has not kept up *(Claude Continued on page 5)* 

#### *(Claude Continued from page 4)*

with modern Windows standards, and since I own Windows Outlook (not Express) I decided it was time to switch over. I waited a long time knowing that it probably wasn't going to be easy, and I was right. However I didn't expect some of the specific problems, such as getting all my email accounts to send and receive email right. That has taken hours to fix.

A big part of the problem is that I have 11 email addresses that are checked regularly. And I found out that I didn't have the Password for many of these written down. On top of that, the setups for Outlook are different than they were for Eudora. You would think the email setups would be the same, but they aren't. So I took the hit and spent the hours to setup and test each email address and in the process to record the email addresses for each one. In some cases, it was easier to go in and change the email password, which is probably a good idea anyway.

Was it worth it? Yes, so far. I miss some of Eudora's features, but Outlook has many more and it is a full purpose Contacts program as well, so I'm gaining and I can look forward to future major updates from Microsoft.

### *U.S. Census Bureau Releases Computer Facts*

June 10, 2004 News Release

The U.S. Census Bureau recently issued the following Facts for Features Special Edition on the 53rd anniversary of the UNIVAC computer:

UNIVAC I, the world's first commercial computer, was unveiled, demonstrated and dedicated in Philadelphia on June 14, 1951. Designed for the U.S. Census Bureau to help process the 1950 census, UNIVAC was the first electronic computer used by a civilian government agency.

This edition of Facts for Features examines how ingrained the computer has become in American society.

#### **In the workplace:**

- 72.3 million -- The number of employed people age 16 and over who used a computer on the job in 2001 -- about 54 percent of all workers.
- 7-in-10 -- The ratio of employees who used their work computer to access the Web or send e-mail in 2001. About 2-in-3 used a computer for word processing.
- 25 percent -- The average annual change in productivity in the computer and peripheral equipment industry between 1987 and 2001.
- \$89 billion -- The estimated revenues of software publishers in 2002.

#### **The "techies":**

- 653,000 -- The projected number of computer systems analysts who will be employed in the United States in 2012, an increase of about 40 percent over 2002.
- 42,000 -- The number of bachelor's degrees in computer and information sciences awarded in 2001, up sharply from 2,388 such degrees in 1971.
- \$47,107 -- The average beginning salary in 2003 for people with a bachelor's degree in computer science. A master's degree-holder could start at \$62,806 a year.
- \$29.48 -- The average hourly earnings of the 1.1 million people who worked in computer systems design and related services in 2003.

#### **The state of computers:**

*(Computer Facts Continued on page 10)* 

# *MPCUG Digital Photo Contest ….*

*First Place and Best of Show — People* 

*Pete Ball* 

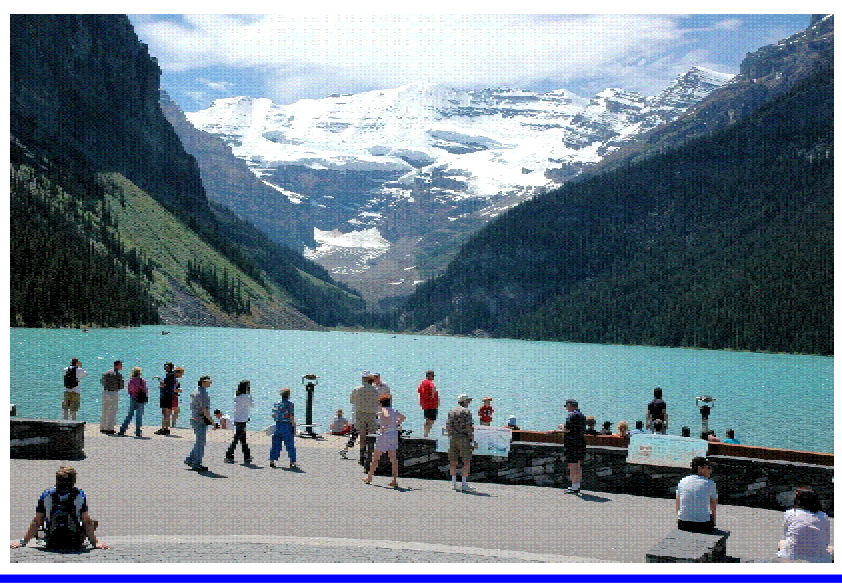

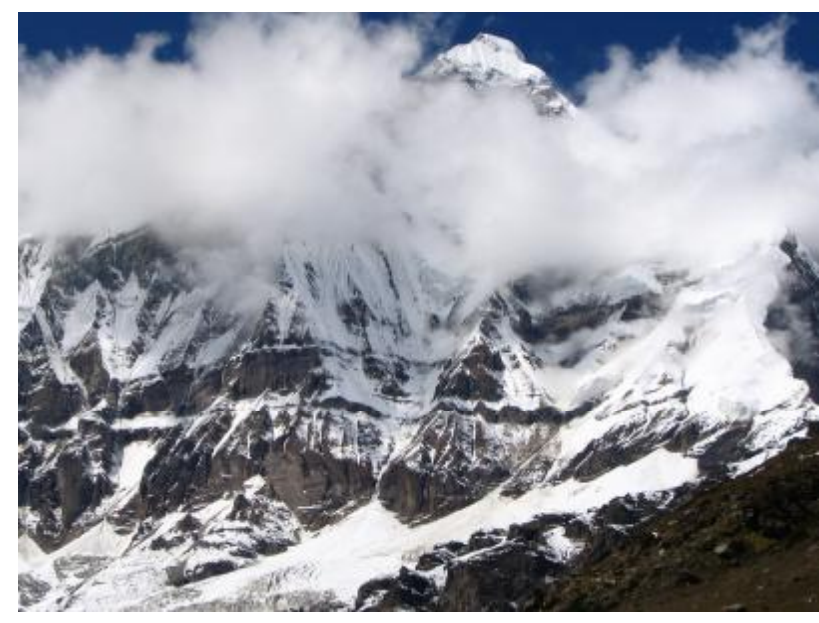

*First Place and Best of Show — Nature Jerry Jackman — Nandia Devi India* 

*First Place — Other* 

*Jerry Jackman — Nets at Cochin India* 

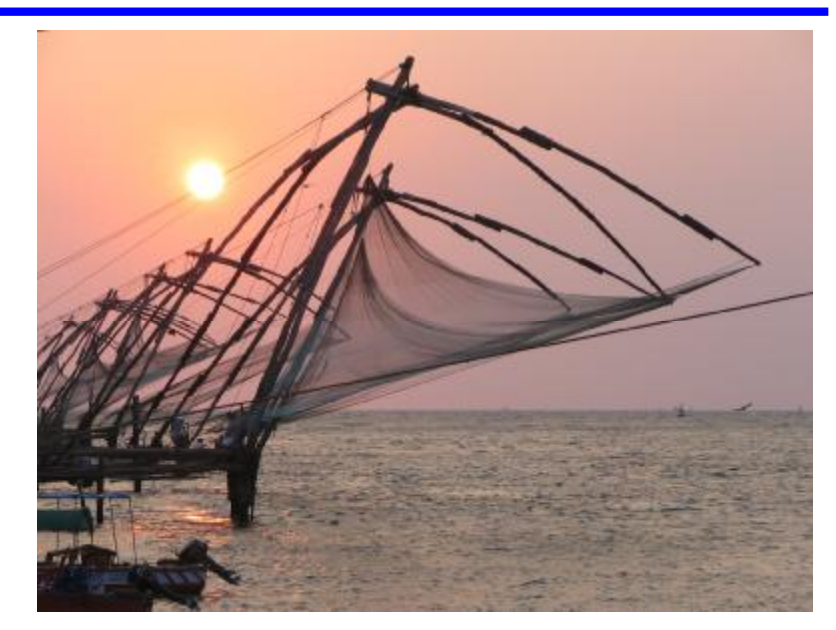

### *Accessories for that New Christmas Computer ….*

**By Ira Wilsker, APCUG Director; columnist, The Examiner, Beaumont, TX; TV and radio show** 

**how** 

Iwilsker(at)apcug.net

#### WEBSITES:

<http://free.grisoft.com> - AVG Free Antivirus Software <http://www.zonelabs.com> – Zone Alarm Free (and commercial) Firewall <http://www.safer-networking.org> – Spybot Search & Destroy <http://www.openoffice.org> OpenOffice Free Office Suite

This Christmas season Santa delivered countless new desktop and notebook computers to good boys and good girls of all ages. Many also received gift cards as welcomed presents, which will allow the recipient to purchase whatever he/she wishes.

While almost all new computers will run out of the box, these same new computers are often the epitome of vulnerability as they often lack appropriate protective security software. While many new computers come with some software and utilities, there are still several items which would make good last minute Christmas gifts, or an appropriate utilization of a gift card.

New computers are generally very vulnerable to a variety of attacks from hackers, crackers, viruses, spyware, and other virtual threats. I would strongly suggest that the new computer be accompanied by any one of the many readily available security suites. Under the premise that something is better than nothing, any of the commonly available comprehensive software security suites will do a reasonable job of protecting the computer. Brands of security suites from such well-known companies as Trend Micro, Symantec (Norton), McAfee, Kaspersky, Panda, CA (Computer Associates), and Zone Alarm, will all do a satisfactory job protecting the computer from attack. All of these brands, as well as most others, recently released the 2007 dated suites which include the latest in features, including antivirus, firewall, anti-spyware, and other utilities.

Those who will be using the computer with broadband access may decide to forgo the gift card and utilize the free security software offered by the broadband companies. Alternatively, free protective software from such companies as Grisoft's AVG Free Antivirus software, (free.grisoft.com) if used along with a free firewall such as the free version of Zone Alarm ([www.zonelabs.com](http://www.zonelabs.com) – under the "Quick Links" heading on the bottom left of the page) will provide reasonably effective security. Since spyware of various types is now considered by many as a greater threat than viruses, anti-spyware software is a necessity. The above suites all include antispyware software, but those who want free anti-spyware can get the free and excellent Spybot Search and Destroy from [www.safer-networking.org](http://www.safer-networking.org).

Regardless if a commercial or free product is selected, it must be immediately installed on that new computer, updated and configured (the default configurations are good enough for the common user), as computers are subject to immediate attack the instant they go online, and new computers lacking appropriate protective software are prime and juicy targets for miscreants and purveyors of malware.

Another very useful device that can be utilized with that new computer is one or more USB flash drives (also called thumb or pen drives). Since very few new computers come with floppy disc drives anymore, the user will need some easy and efficient way to move data between computers. USB flash drives are ideal for this purpose. The prices of these small drives have plunged in recent months, and capacities have soared. For reasonable prices these drives can be purchased at any computer store, electronics store, discount store, or warehouse club.

*(Continued on page 8)* 

#### *(Continued from page 7)*

Many of us do much more with our computers than surf the net. We will likely need some productivity software that has a word processor, spreadsheet, and other utilities. Microsoft's Office Suites (the MS Office 2007 Suite is just coming on the market) are arguably the most popular productivity suites on the market, but they are quite pricey, even if purchased as a student edition. Alternatively, there is an excellent suite published by Corel which continues the WordPerfect tradition with its Corel WordPerfect Office X3. Since many of us find that our finances may be a little tight following the holiday season, a free office suite may meet our needs. OpenOffice is an outstanding and comprehensive office suite consisting of a word processor, spreadsheet, presentation program, database, and other office utilities, and is available for free download from [www.openoffice.org](http://www.openoffice.org).

A new computer is often accompanied by a new monitor, printer, and other peripherals, most of which have demands for clean electrical power. A good surge suppressor type of power strip is a necessary but somewhat inexpensive adjunct to the new computer, in order to protect it from power surges and spikes that could "fry" sensitive electrical components. Surge suppressors should have a UL label showing that it meets the standards of UL1449. The ability to resist power spikes and surges is measured in joules, and generally the more joules listed on the label the better. It should also be noted that most surge suppressors can and do wear out, so it would be a good practice to include a new one with that new computer, or as soon as practical after Christmas. If the budget or capacity of the gift card will allow it, a good "UPS" (Uninterruptible Power Supply) may be better than a surge suppressor. As a caution read the package label carefully to verify that the selected UPS has the battery capacity to power the computer and monitor (other peripherals need not be connected to the battery side of the UPS) in the event of a power flicker or failure. If the power fails and an appropriate UPS has been installed, the user will have time to safely shut the computer down. If A UPS is selected look for features like "AVR" (Automatic Voltage Regulation) which will provide clean power to the computer in the event of surges or brownouts.

There are a lot of other useful peripherals and software which should be considered, such as media (blank CDs and DVDs), web cameras, digital cameras, backup software and hardware, and other helpful and necessary items.

Whatever you do with that new Christmas computer, be sure that it is always properly and adequately protected from a variety of threats.

There is no restriction against any non-profit group using this article as long as it is kept in context with proper credit given **the author. The Editorial Committee of the Association of Personal Computer User Groups (APCUG), an international organization of which this group is a member, brings this article to you.** 

### *Useless Computer Facts*

Ethernet is a registered trademark of Xerox, Unix is a registered trademark of AT&T.

Bill Gates' first business was Traff-O-Data, a company that created machines which recorded the number of cars passing a given point on a road.

Outside the USA, Ireland is the largest software producing country in the world.

Figlet, an ASCII font converter program, stands for Frank, Ian and Glenn's LETters.

The original IBM-PCs, that had hard drives, referred to the hard drives as Winchester drives. This is due to the fact that the original Winchester drive had a model number of 3030. This is, of course, a Winchester firearm.

### *Your Personal and Online Privacy ….*

#### **Author: Dan Tynan …. Reviewed by Bayle Emlein, Secretary and APCUG Representative, PC Community, CA**

[www.pcc.org](http://www.pcc.org) pcc(at)ix.netcom.com

Dan Tynan starts off with a couple of personal revelations, such as how he got to be writing this book and how much of himself he'll share. He also notes his discovery that "…privacy is, well, personal. Everyone has an individual definition of what's an acceptable level of privacy and when that limit has been exceeded." For example, his wife loves receiving the catalog offers that he loathes. As a result, he reports a variety of ways to address most privacy annoyances and potential problems.

Though just this side of full-blown paranoia most of the time, Tynan does distinguish levels of vulnerability and sensible precaution. Is it clear that your online banking needs better password protection and encryp-

loud, but his cautions frequently reder 30."

is obscured in the screen shot. Exactly which one is the radio button I'm sup-

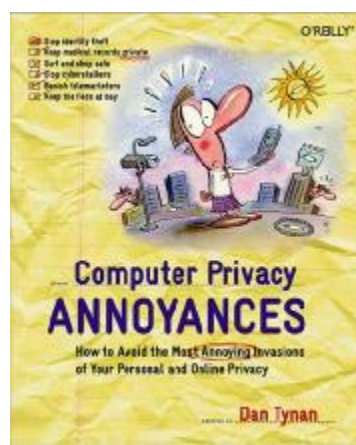

tion than your records of your kids' Litputer took up a good-sized storeroom and needed a dedicated air conditioning system, we had a saying: "Just because  $\sim$   $\sim$   $\sim$  you're paranoid doesn't mean they aren't after you." But now the ageist cry has turned around to "Never trust anyone un-

Annoyances has explanations replete **Computer Privacy** with screen shots. Unfortunately, a lot of the screen shots are too small to be **ANNOYANCES** completely readable. This might be OK for a graphic whose purpose is to give **a general idea** of the configuration of the desktop at a given point. However it's a **major annoyance** when an essential detail posed to pick in order to make my life safe and secure without limiting my free-

dom or spending all my waking hours covering my tracks? And what are you hiding in that black-on-gray fine print? Something else I'd like to see in the next edition are page references when another section is discussed. In this edition, Tynan rarely tells me where to look when he refers to a Table, Chart, Figure, Tip, or Sidebar. Is it coming right up? Is it two pages back, or in the last chapter?

Given the publishing cycle, a book on any technology topic has to be out of date by the time Amazon gets it. However, this nearly-three-year-old edition of Annoyances agrees surprisingly well with the October 2006 issue of Consumer Reports (pp. 41-45).

Of course, Tynan goes into much greater detail. He includes phone numbers and internet addresses for following up, checking for various potential problems and security leaks and for plugging them where possible. He subdivides privacy concerns into the areas of life where they occur: at home, at work, on the Net, in public, with governments mostly Federal, though he has some discussion of interesting state variability in managing citizen privacy and security. Moving the data in all these areas to computer databases has enabled access by almost anyone; the ease with which databases can be combined means that information that formerly sat in isolated dusty drawers and files can now be linked and massaged to easily relieve the typical citizen of her rights, reputation, and/or cash. The ''Privacy in the Future" section discusses implications of current trends, precautions that could be taken to prevent further erosion of privacy and to limit unauthorized access and potentially harmful use of one's data.

This could be an intense, dense technical tome. Instead, varying from straight exposition to sidebar to tip and including many tables and charts helps make it comprehensible. Tynan's conversational style adds to the readability, though a couple of times, his vernacular sent me scrambling for the dictionary. There have been some

*(Continued on page 10)* 

#### *(Continued from page 9)*

changes in focus since Tynan wrote: renewal of the Homeland Security Act was just gearing up as he wrote and college campuses were trying to figure out how to cope with the original Napster. On the other hand, RFIDs (Radio Frequency ID chips) were just moving into the public consciousness beyond a way of identifying a lost pet and potential abuses of medical and genetic records were becoming apparent. His information is still surprisingly current, given the annoying speed of change in areas computer-related. I had intended to read Computer Privacy Annoyances and then pass it on. Given the amount of useful information and the number of useful web addresses and telephone numers, I'm going to hang on to it for a while.

While details change, and specific companies and scams come and go, computer safety has to be added to crossing the street in the instructions for growing up in the 21st Century. Computer Privacy Annoyances provides a sound set of guidelines for protecting your identity (or rescuing it if stolen); fighting back against aggressive marketers; stopping (or at least slowing) spam, viruses, adware, spyware and other invasions; avoiding cyber-stalking; shopping safely; protecting your home network; coping with work-place monitoring of surfing and information and the number of useful web addresses and telephone numbers, I'm going to hang on to it for a while.

In summary, computers being a powerful tool, they can be used for good or ill. Just as truck drivers need more training than the drivers of passenger cars, we as users need training in how to manage computer email or our own benefit. While details change, and specific companies and scams come and go, computer safety has to be added to crossing the street in the instructions for growing up in the  $21<sup>st</sup>$  Century. Computer Privacy Annoyances provides a sound set of guidelines for protecting yuour identify (or rescuing it if stolen); fighting back against aggressive marketers; stopping (or at least slowing) spam, viruses, adware, spyware and other invasions; avoiding cyber-stalking; shopping safely; protecting your home network; coping with work-place monitoring of surfing and email; and telling those folks who are profiting from use of your personal data to cease and desists. Just gathering all the resources to address these issues is (was for Dan Tynan) a major project. Make use of his work: go forth and protect yourself without hiding from all public contact and unplugging totally.

Product Information: Computer Privacy Annoyances How to Avoid the Most Annoying Invasions of Your Personal and Online Privacy Dan Tynan, Author O'Reilly Media, Inc., Distributor 800-998-9938 [www.oreilly.com](http://www.oreilly.com) List Price: O'Reilly Media: \$19.95 (UG Discount Price \$13.96)

There is no restriction against any non-profit group using this article as long as it is kept in context with proper credit given **the author. The Editorial Committee of the Association of Personal Computer User Groups (APCUG), an international organization of which this group is a member, brings this article to you.** 

#### *(Computer Facts Continued from page 5)*

- 2-in-3 -- The ratio of children ages 3 to 17 with access to a computer in their home in 2000. Less than 1 in 3 used the Internet at home.
- 99 percent -- The percentage of schools with Internet access in 2002, up from only 50 percent in 1995.
- 58 percent -- The percentage of Americans age 18 and over that accessed the Internet in 2002.

#### **And e-commerce:**

- \$156 billion -- Estimated online retail sales in the United States for 2003.
- 50 million -- The estimated number of people who purchased books online in 2003. About 41 million bought music through the Internet.

### The Club's Meeting Place

Our general meeting and the Random Access Special Interest Group are held in the Destiny Christian Center, 1161 Carver Road, Modesto, on the west side of Carver Road, right across from Sam's Food City.

### **Briggsmore**

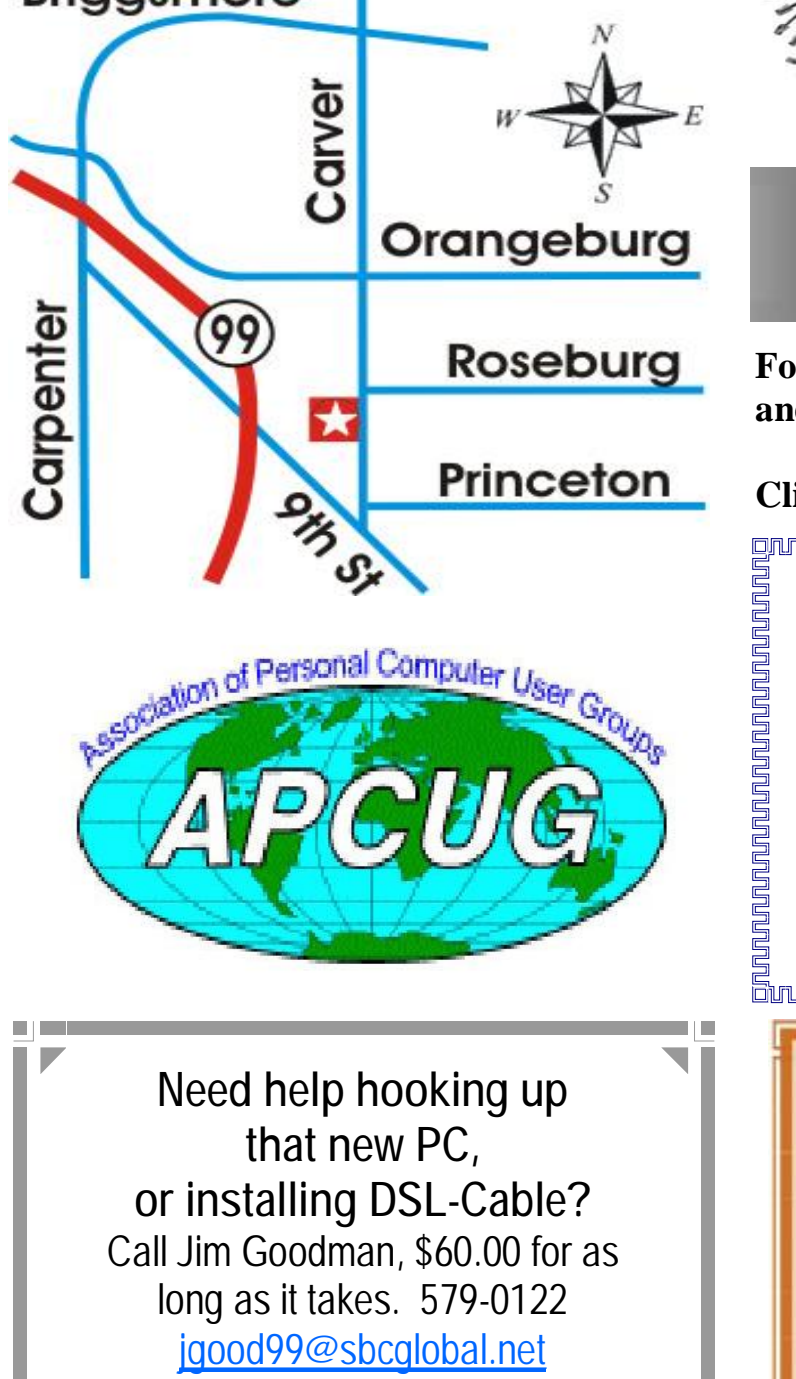

Modesto, Ceres Area

Free classifieds for members. Email the text to the editor at [editor@mpcug.net](mailto:editor@mpcug.net)

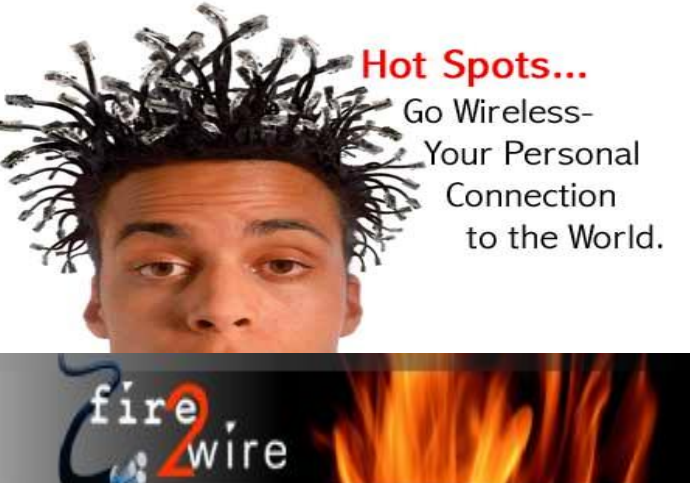

**For Information about our website host and how you can get on board:** 

**Click on this link [info@fire2wire.com](mailto:info@fire2wire.com)**

### *Cyrano Writing & Editing*

**When you need help putting it in words, call Cyrano.** 

**(209) 523-4218; 499-5401** 

*Resumes, letters, applications, articles, newsletters, press releases, theses* 

**Elizabeth Leedom** 

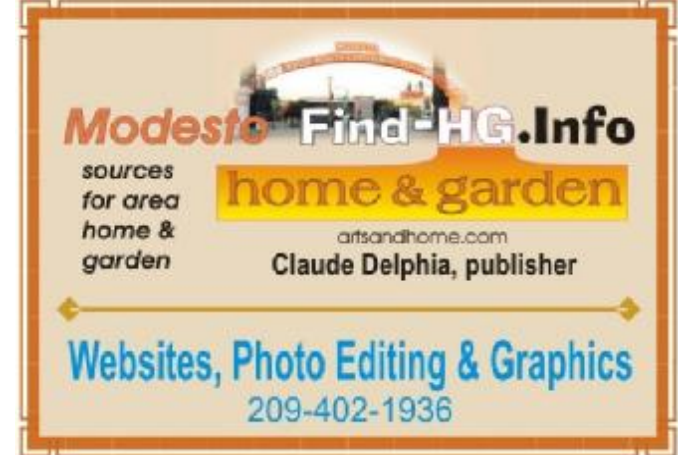

**Be sure and check our web site at least once a week at [www.mpcug.net](http://www.mpcug.net)**

# Modesto PC User Group Officers

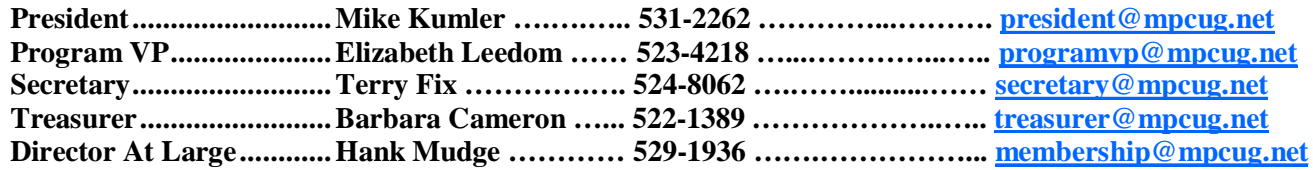

#### *Appointed positions:*

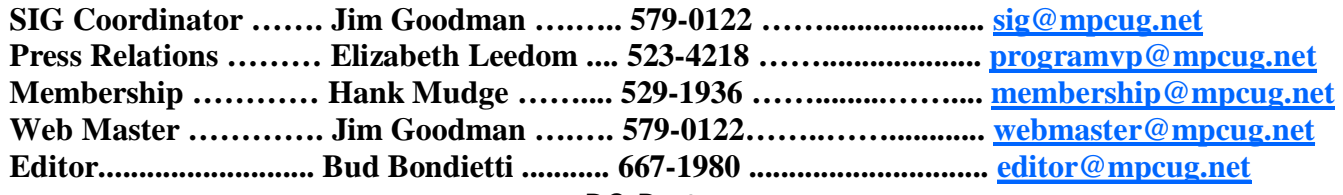

*PC Post* 

#### **Editor: Bud Bondietti**

Editor Emeritus: William "Doc" Holloway — 1920 -- 1996 Claude Delphia, Editor Emeritus Bud Bondietti and Elizabeth Leedom, Presidents Emeritus Barbara Cameron, Member Emeritus

#### *Join The Modesto PC User Group*

*Web site: [www.mpcug.net](http://www.mpcug.net)*

To join MPCUG (or just get more information about us go to our Web site and fill out the new member form or mail your check to: MPCUG, P.O. Box 5122, Modesto, CA 95352-5122.Membership is just \$24 a year and includes 12 issues of the PC Post along with participation in all meetings and events. You will also receive e-mail advising you of extra events or news.

#### *The PC Post and Editorial Policy*

The PC Post is published online 12 times per year and is available to all group members as a membership benefit. Annual group membership dues are \$24.00.

For information write: Modesto PCUG PO Box 5122, Modesto, CA 95352-5122

Opinions expressed in the PC Post do not necessarily reflect the opinions or views of the members as a group or the Board of Directors.

The PC Post encourages group members to submit articles for publication. We would like to have articles which deal with the writer's experience with computer hardware and software or digital photography.

An article may deal with any computer-related subject provided it contains no libelous or offensive material. We can't use information copied from other publications without written permission except for quotes.

Articles should be submitted in MS Word text. Do not spend time formatting your article such as indents or centering. Please use only one space between sentences. and do not use bold, italicize or otherwise format the submission as we can't guarantee results in translation to Publisher. Proof read and run your spelling checker. Watch for special upper and lower case in brand names. Do not tab or indent to layout text.

If you want to include a graphic, please contact the editor for instructions.

We reserve the right to edit articles, for length or to improve readability. Longer articles may be published in several parts. We will not knowingly promote unlicensed businesses.

Letters to the editor are encouraged. All articles and letters to the editor should be submitted to the editor via email as an attached file. Call him at (209) 667-1980 before submission. Please include your name, day and evening phone numbers, and email address for contact.

printer in addition to a lot of sweat and a few tears. The MPCUG exchanges some articles with other user groups around the country via the Association of PC User Groups (APCUG). If for any reason you object to having your article distributed to APCUG member organizations for reprinting, please notify the editor at the time you submit the article. Your wish will in no way affect publication of your article in the Post. Production notes: Prepared using **Microsoft Publisher 2003**, MS Office 2003, pdfFactory and a Minolta laser color